## , tushu007.com

## $<$

<<CAD/CAM >>

- 13 ISBN 9787122020277
- 10 ISBN 7122020274

出版时间:2008-2

出版时间:7-122

页数:460

字数:747000

extended by PDF and the PDF

http://www.tushu007.com

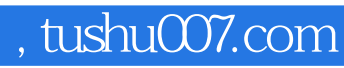

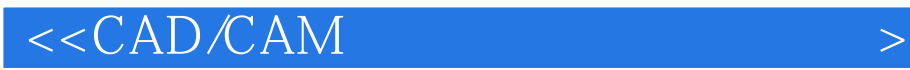

MATLAB Mathworks

MATLAB MATLAB MATLAB

 $MATLAB$ 

## $<$

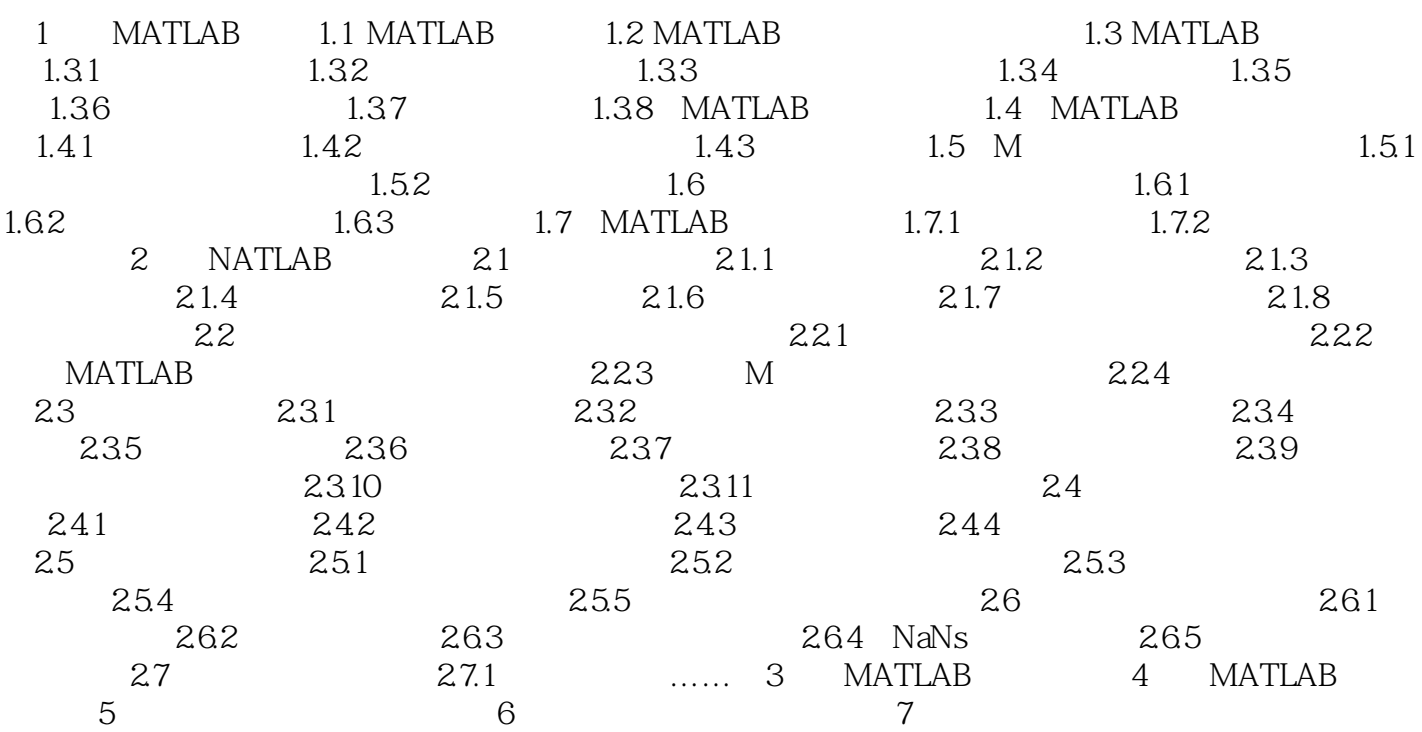

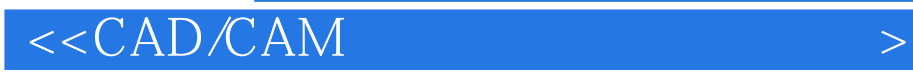

本站所提供下载的PDF图书仅提供预览和简介,请支持正版图书。

更多资源请访问:http://www.tushu007.com